# GlobalProtect™ App Release Notes

Release 5.1.1 (Windows, Windows UWP, macOS, iOS, Android, and Linux); Release 5.1.2 (iOS); Release 5.1.2 (Windows UWP, Android, and Linux); Release 5.1.3 (iOS); Release 5.1.3 (Windows and macOS); Release 5.1.4 (Windows, Windows UWP, macOS, Linux, Android, and iOS );

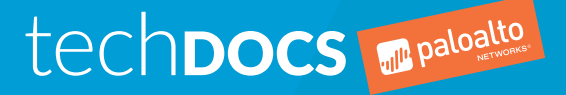

#### Contact Information

Corporate Headquarters: Palo Alto Networks 3000 Tannery Way Santa Clara, CA 95054 [www.paloaltonetworks.com/company/contact-support](http://www.paloaltonetworks.com/company/contact-support)

#### About the Documentation

- To ensure you are viewing the most current version of this document, or to access related documentation, visit the Technical Documentation portal: [docs.paloaltonetworks.com.](https://docs.paloaltonetworks.com)
- To search for a specific topic, go to our search page: [docs.paloaltonetworks.com/search.html.](https://docs.paloaltonetworks.com/search.html)
- Have feedback or questions for us? Leave a comment on any page in the portal, or write to us at [documentation@paloaltonetworks.com.](mailto:documentation@paloaltonetworks.com)

### Copyright

Palo Alto Networks, Inc. [www.paloaltonetworks.com](https://www.paloaltonetworks.com)

© 2019-2020 Palo Alto Networks, Inc. Palo Alto Networks is a registered trademark of Palo Alto Networks. A list of our trademarks can be found at [www.paloaltonetworks.com/company/trademarks.html.](https://www.paloaltonetworks.com/company/trademarks.html) All other marks mentioned herein may be trademarks of their respective companies.

Last Revised June 10, 2020

# Table of Contents

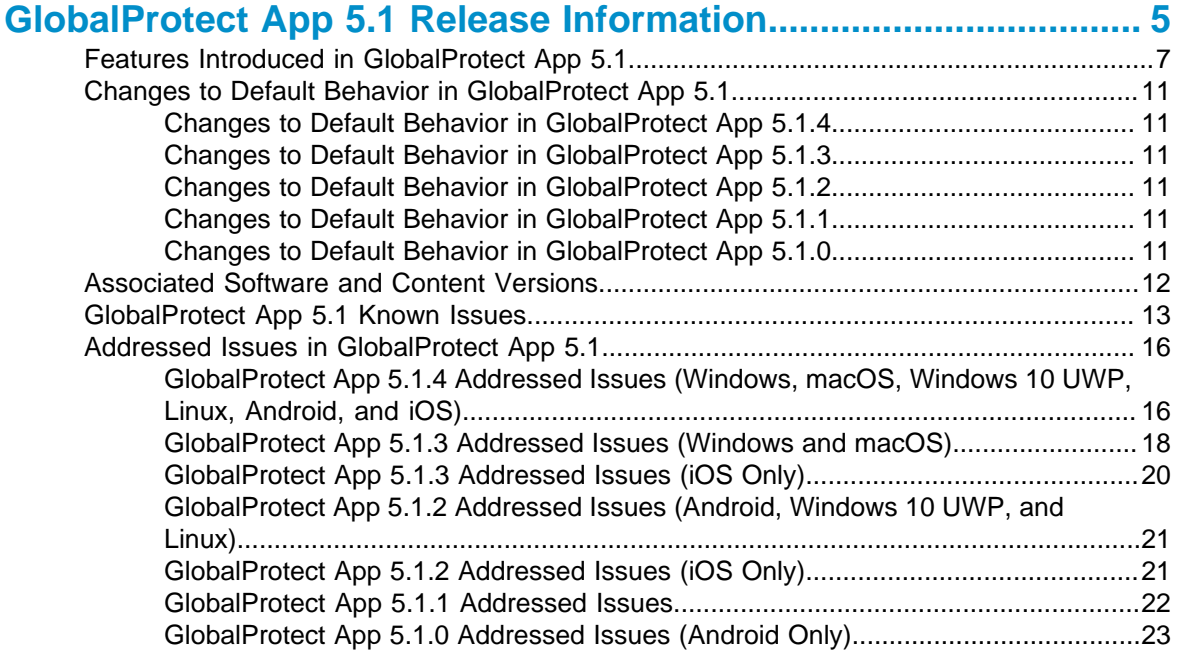

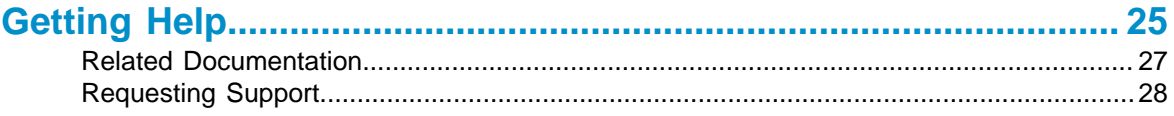

# <span id="page-4-0"></span>GlobalProtect App 5.1 Release Information

Review important information about Palo Alto Networks GlobalProtect™ app software, including new features introduced and workarounds for open issues.

To ensure that you are viewing the most current version of these Release Notes, always defer to the [web version](https://docs.paloaltonetworks.com/globalprotect/5-1/globalprotect-app-release-notes.html); do not store or rely on PDFs to be current after you download them.

- > [Features Introduced in GlobalProtect App 5.1](#page-6-0)
- > [Changes to Default Behavior in GlobalProtect App 5.1](#page-10-0)
- > [Associated Software and Content Versions](#page-11-0)
- > [GlobalProtect App 5.1 Known Issues](#page-12-0)
- > [Addressed Issues in GlobalProtect App 5.1](#page-15-0)

**6** GLOBALPROTECT™ APP RELEASE NOTES | GlobalProtect App 5.1 Release Information

# <span id="page-6-0"></span>Features Introduced in GlobalProtect App 5.1

The following table describes the new features introduced in GlobalProtect app 5.1. For additional information on how to use the new features in this release, refer to the [GlobalProtect App 5.1 New](https://docs.paloaltonetworks.com/globalprotect/5-1/globalprotect-app-new-features.html) [Features Guide.](https://docs.paloaltonetworks.com/globalprotect/5-1/globalprotect-app-new-features.html)

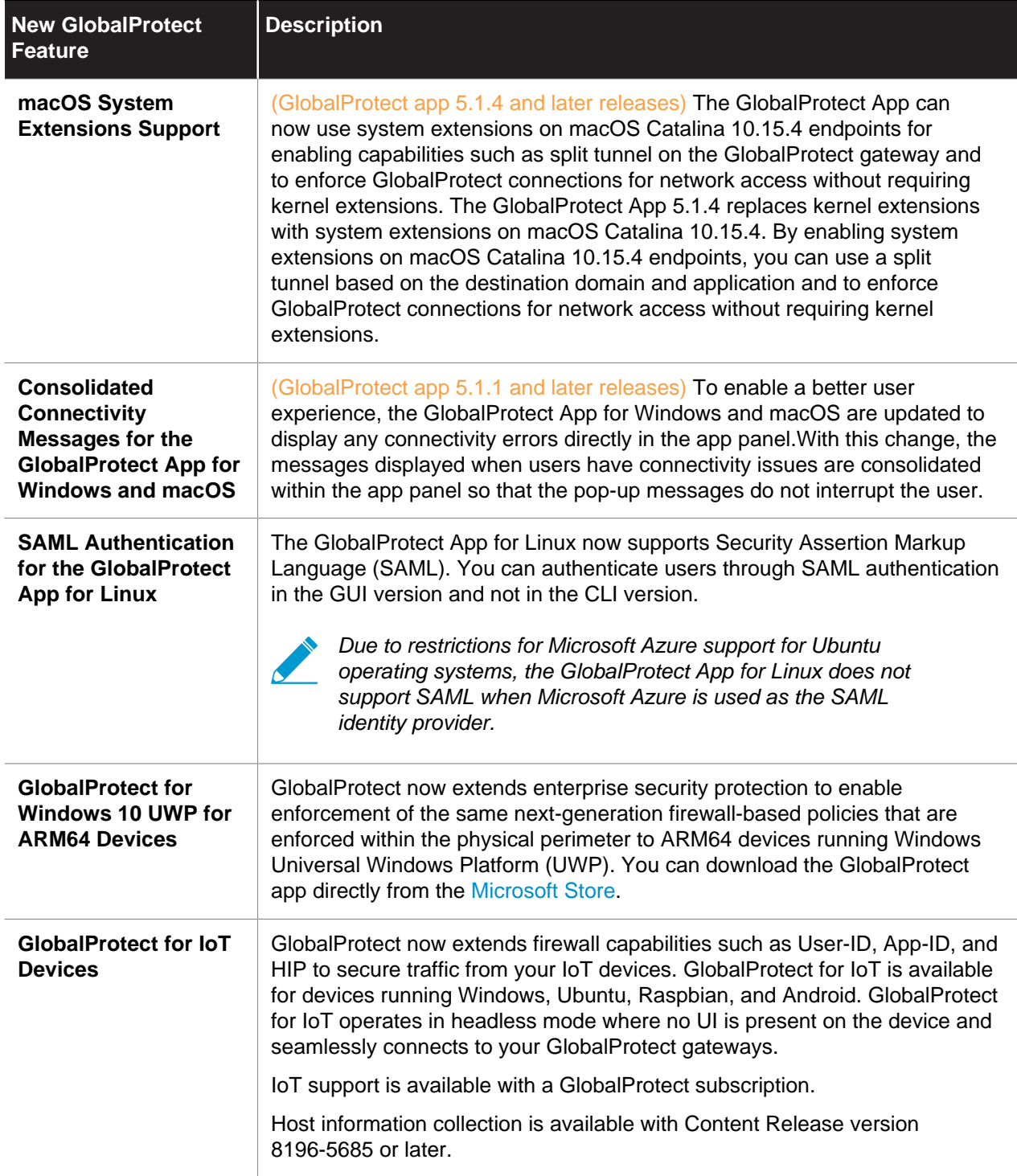

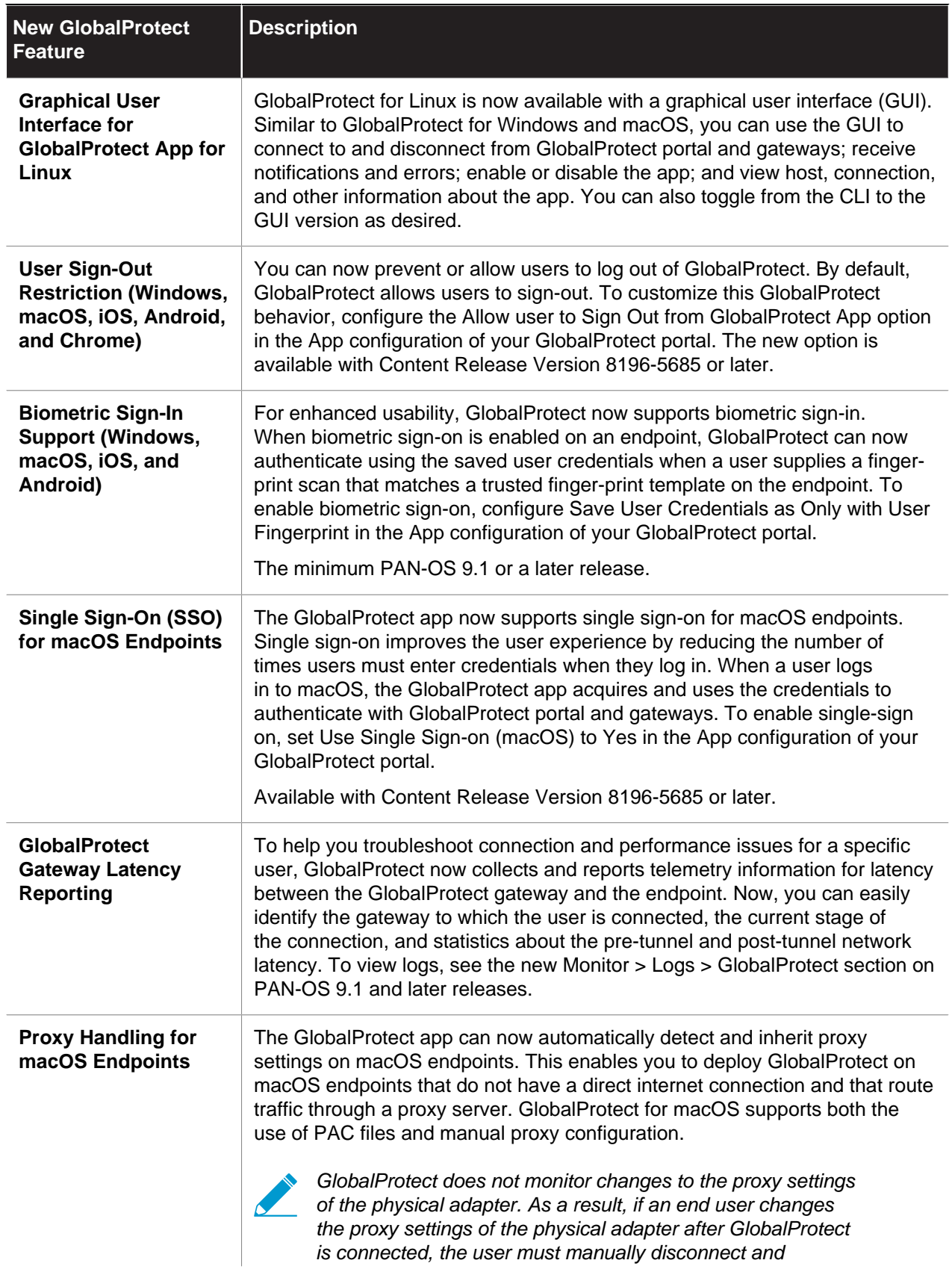

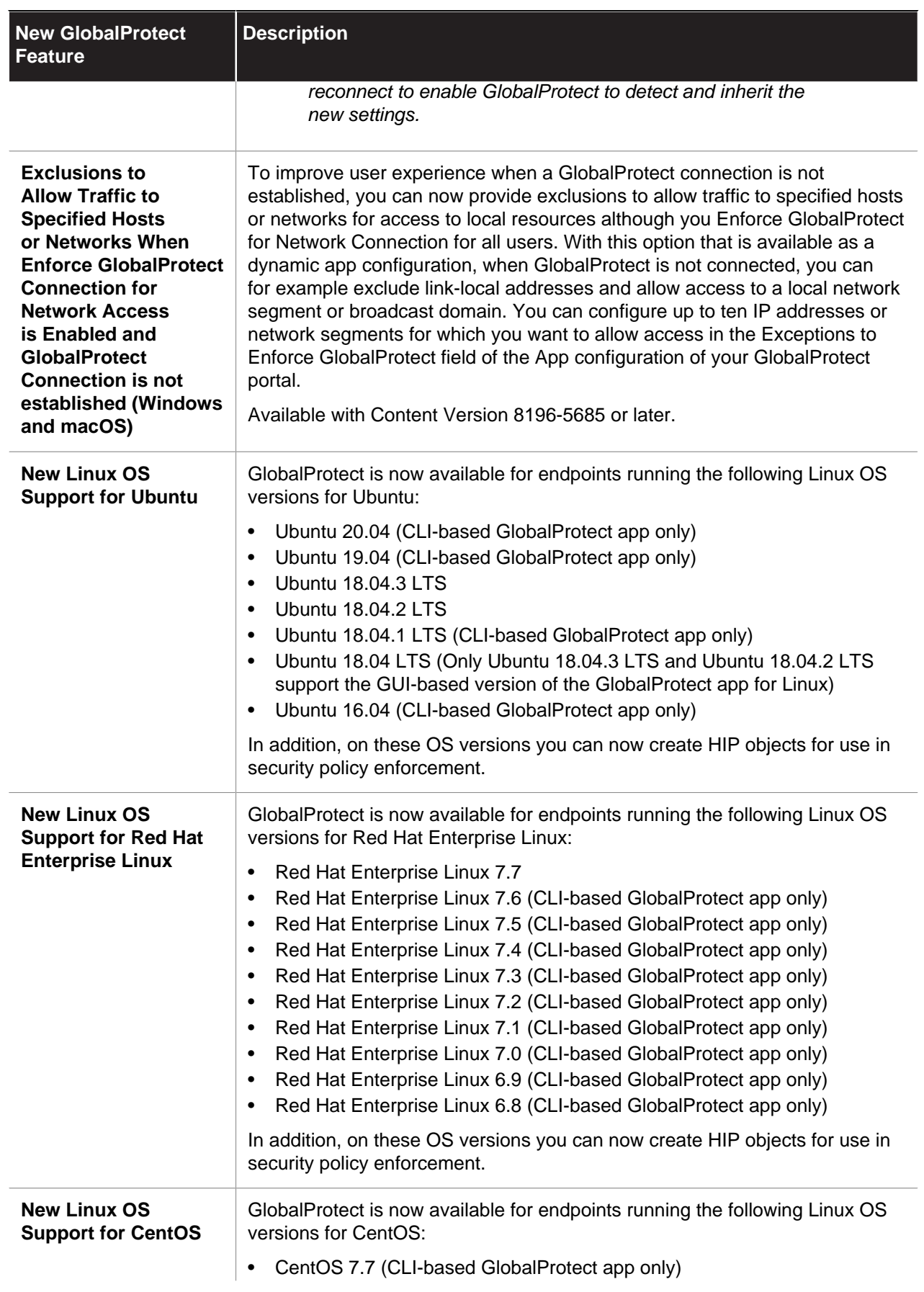

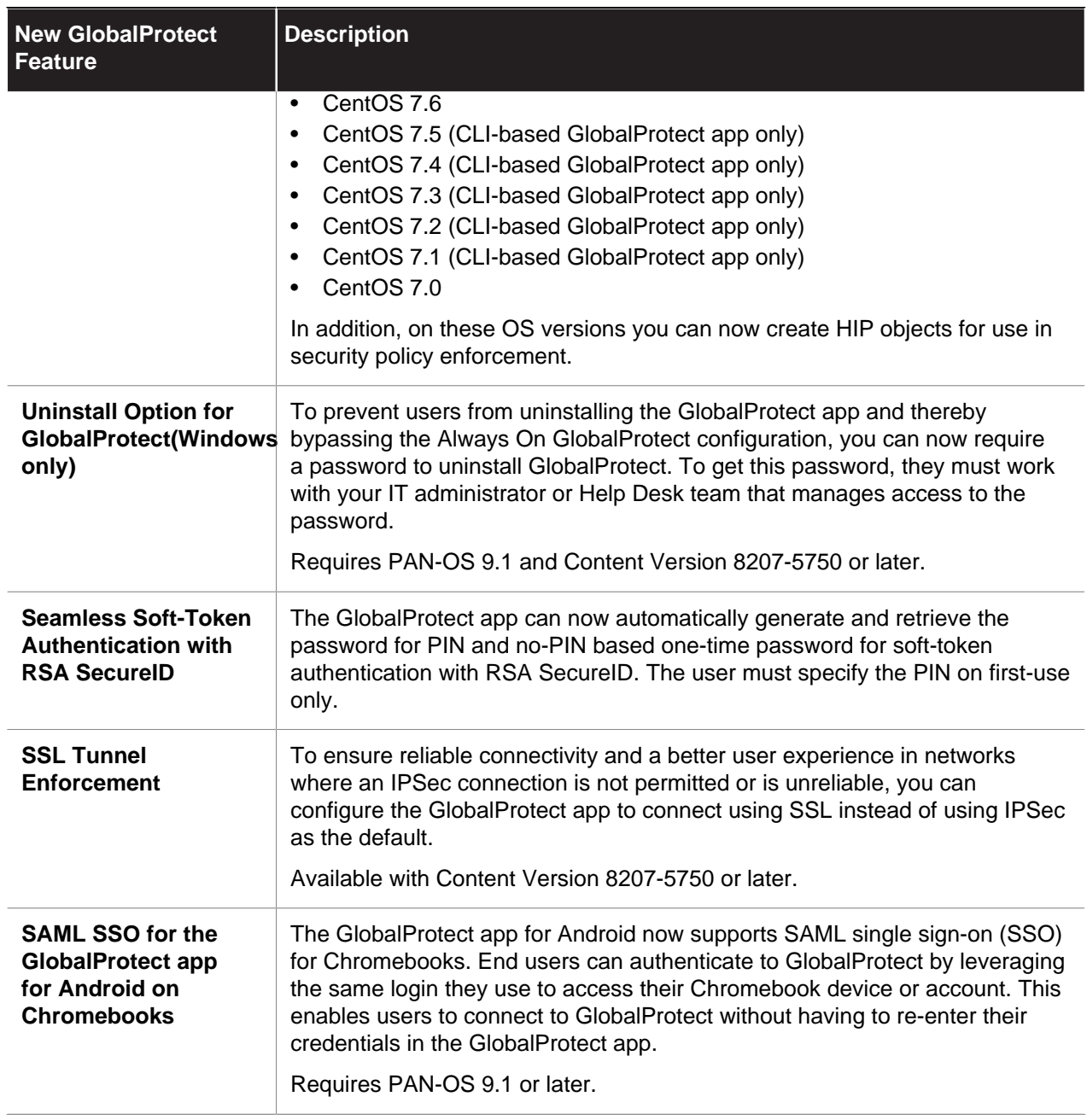

# <span id="page-10-0"></span>Changes to Default Behavior in GlobalProtect App 5.1

The following topic describes changes to default behavior in GlobalProtect app 5.1:

- [Changes to Default Behavior in GlobalProtect App 5.1.4](#page-10-1)
- [Changes to Default Behavior in GlobalProtect App 5.1.3](#page-10-2)
- [Changes to Default Behavior in GlobalProtect App 5.1.2](#page-10-3)
- [Changes to Default Behavior in GlobalProtect App 5.1.1](#page-10-4)
- [Changes to Default Behavior in GlobalProtect App 5.1.0](#page-10-5)

#### <span id="page-10-1"></span>Changes to Default Behavior in GlobalProtect App 5.1.4

There are no changes to default behavior in GlobalProtect app 5.1.4.

#### <span id="page-10-2"></span>Changes to Default Behavior in GlobalProtect App 5.1.3

There are no changes to default behavior in GlobalProtect app 5.1.3.

#### <span id="page-10-3"></span>Changes to Default Behavior in GlobalProtect App 5.1.2

There are no changes to default behavior in GlobalProtect app 5.1.2.

#### <span id="page-10-4"></span>Changes to Default Behavior in GlobalProtect App 5.1.1

There are no changes to default behavior in GlobalProtect app 5.1.1.

#### <span id="page-10-5"></span>Changes to Default Behavior in GlobalProtect App 5.1.0

There are no changes to default behavior in GlobalProtect app 5.1.0.

# <span id="page-11-0"></span>Associated Software and Content Versions

The following minimum software versions are supported with GlobalProtect app 5.1.

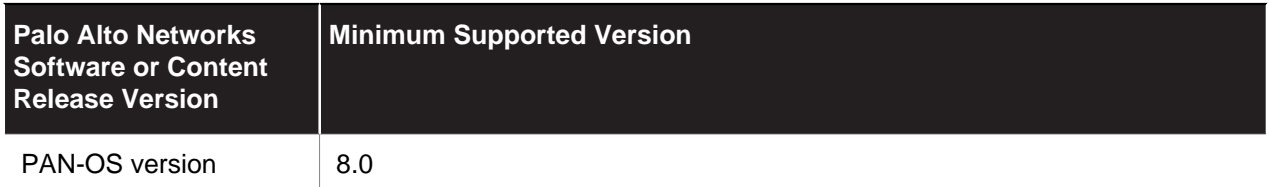

# <span id="page-12-0"></span>GlobalProtect App 5.1 Known Issues

The following table describes known issues in the GlobalProtect app 5.1 releases.

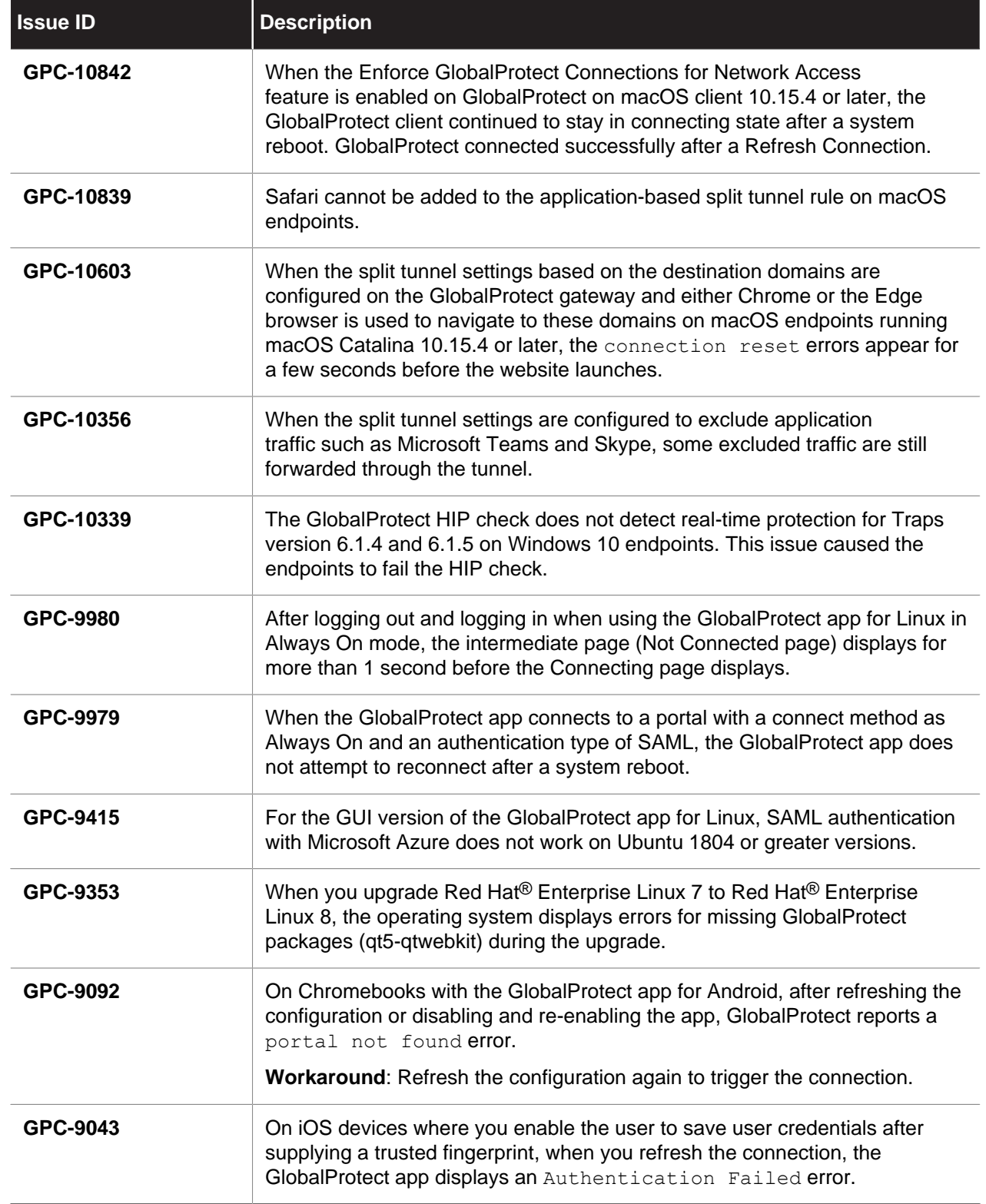

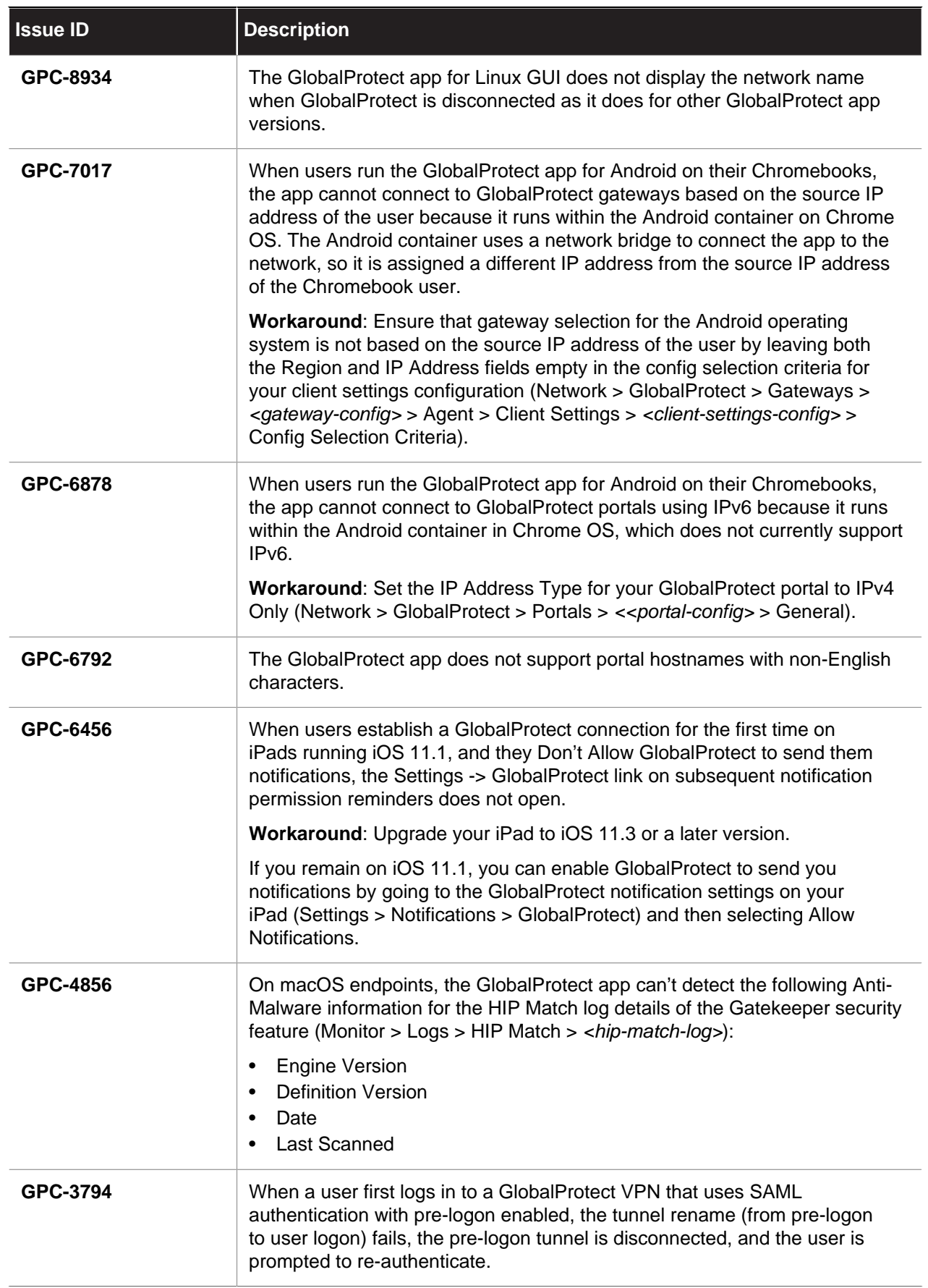

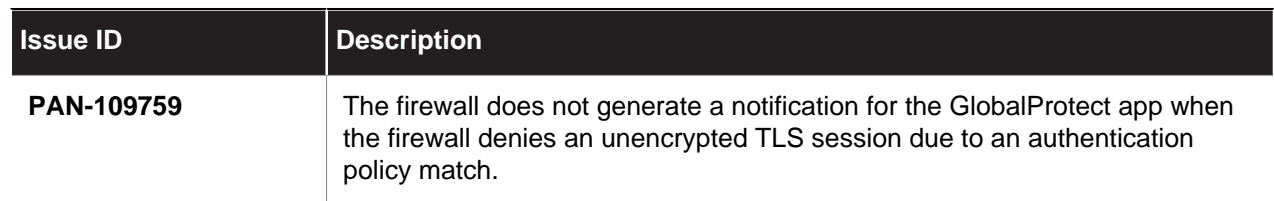

# <span id="page-15-0"></span>Addressed Issues in GlobalProtect App 5.1

The following topic describes the issues addressed in GlobalProtect app 5.1 for Android, iOS, Chrome, Windows, Windows 10 UWP, macOS, and Linux.

- [GlobalProtect App 5.1.4 Addressed Issues \(Windows, macOS, Windows 10 UWP, Linux, Android, and](#page-15-1) [iOS\)](#page-15-1)
- [GlobalProtect App 5.1.3 Addressed Issues \(Windows and macOS\)](#page-17-0)
- [GlobalProtect App 5.1.3 Addressed Issues \(iOS Only\)](#page-19-0)
- [GlobalProtect App 5.1.2 Addressed Issues \(Android, Windows 10 UWP, and Linux\)](#page-20-0)
- [GlobalProtect App 5.1.2 Addressed Issues \(iOS Only\)](#page-20-1)
- [GlobalProtect App 5.1.1 Addressed Issues](#page-21-0)
- [GlobalProtect App 5.1.0 Addressed Issues \(Android Only\)](#page-22-0)

### <span id="page-15-1"></span>GlobalProtect App 5.1.4 Addressed Issues (Windows, macOS, Windows 10 UWP, Linux, Android, and iOS)

The following table lists the issues that are addressed in GlobalProtect app 5.1.4 for Windows, Windows 10 UWP, macOS, Linux, Android, and iOS.

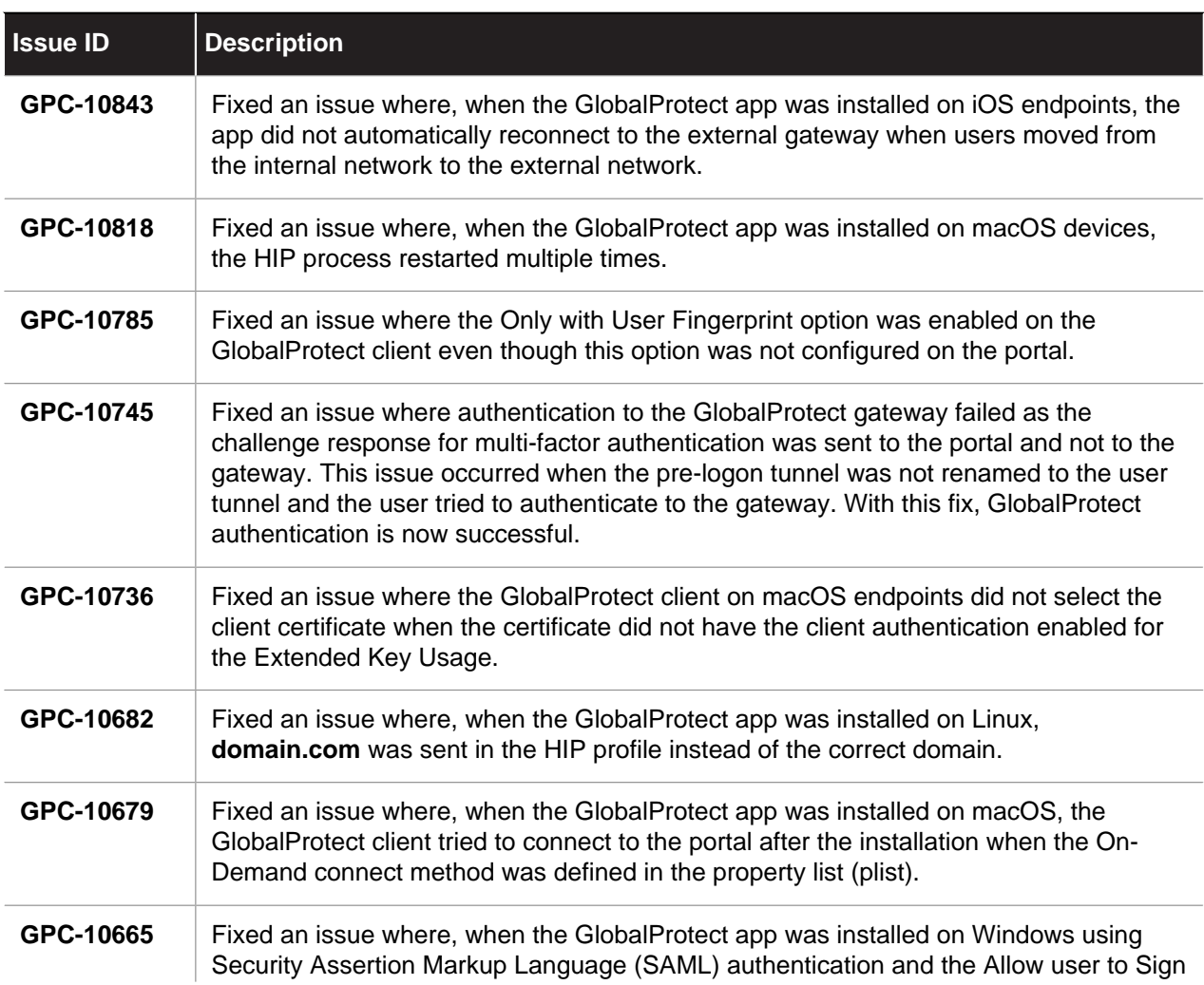

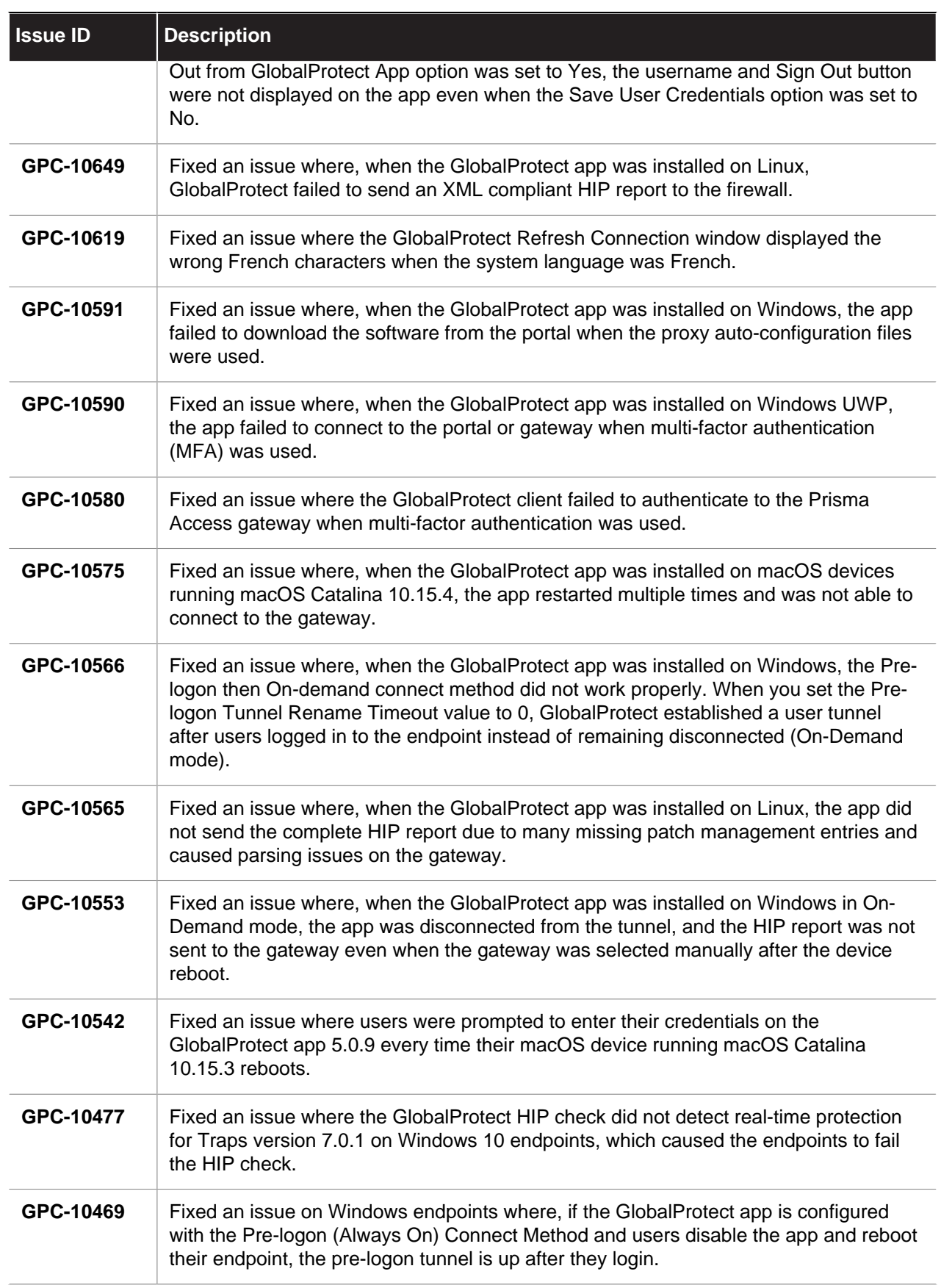

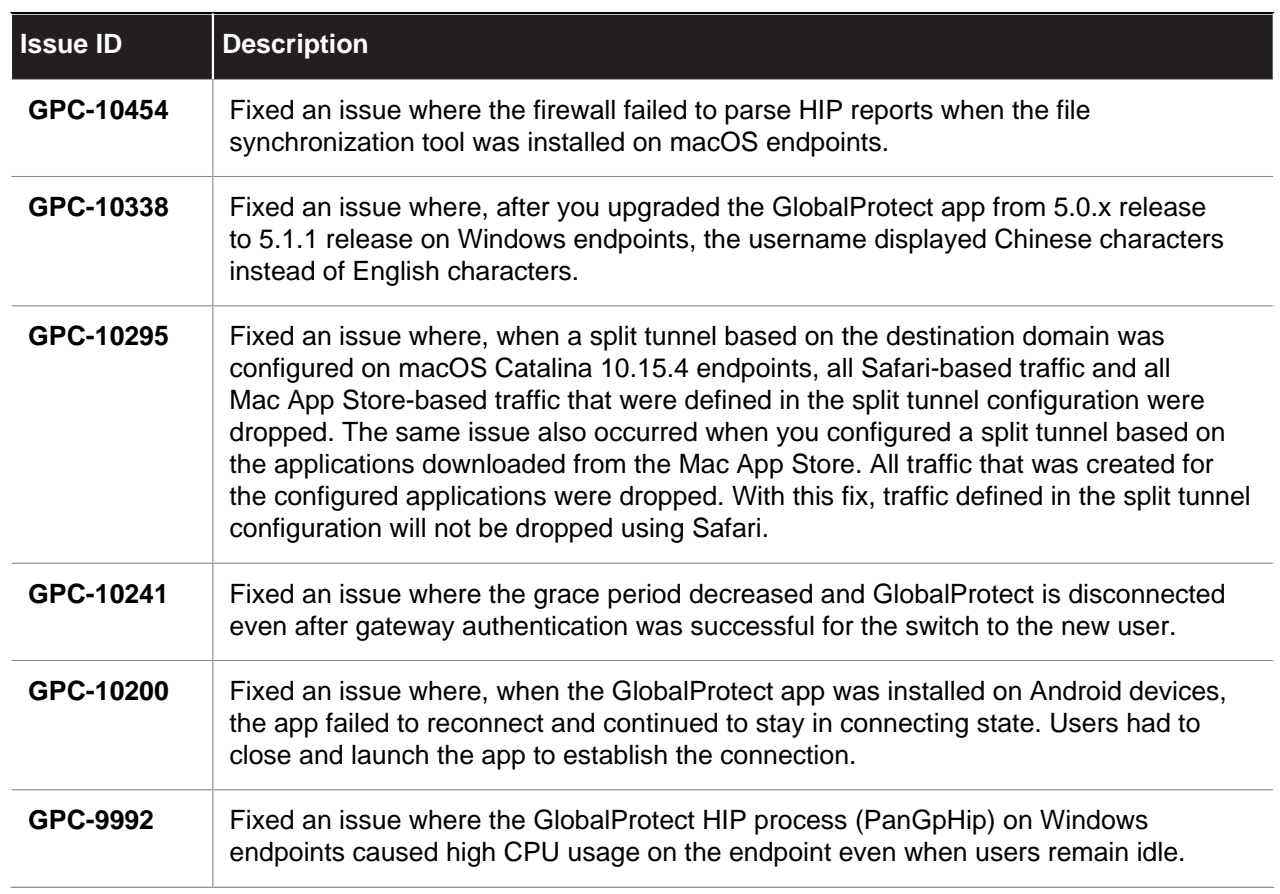

### <span id="page-17-0"></span>GlobalProtect App 5.1.3 Addressed Issues (Windows and macOS)

The following table lists the issues that are addressed in GlobalProtect app 5.1.3 for Windows and macOS.

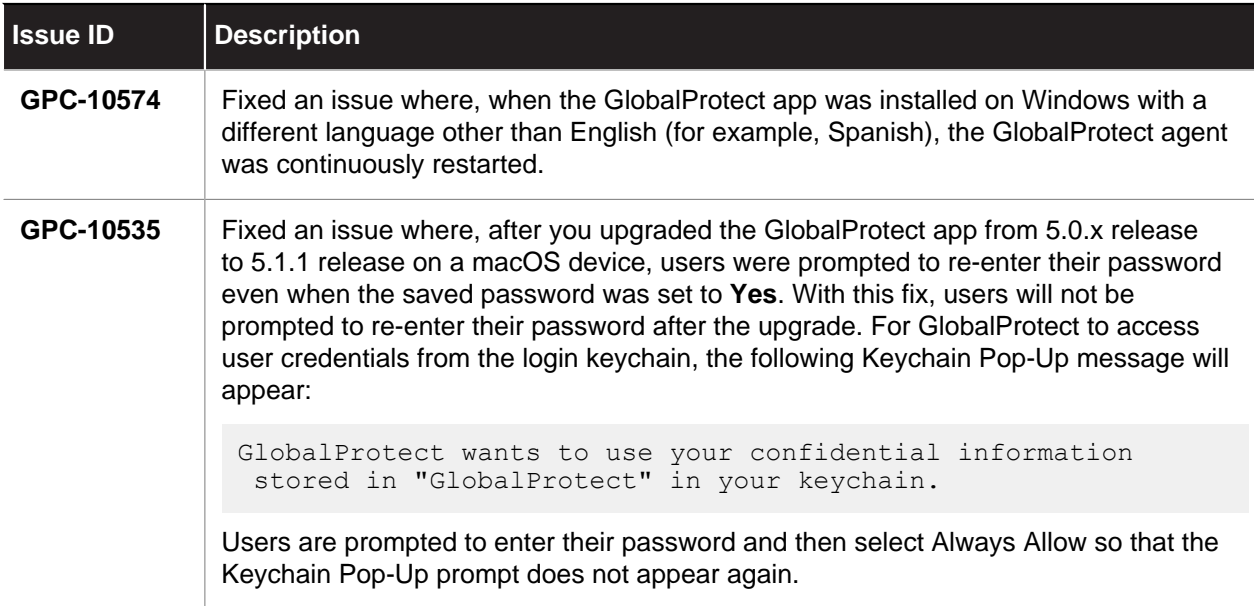

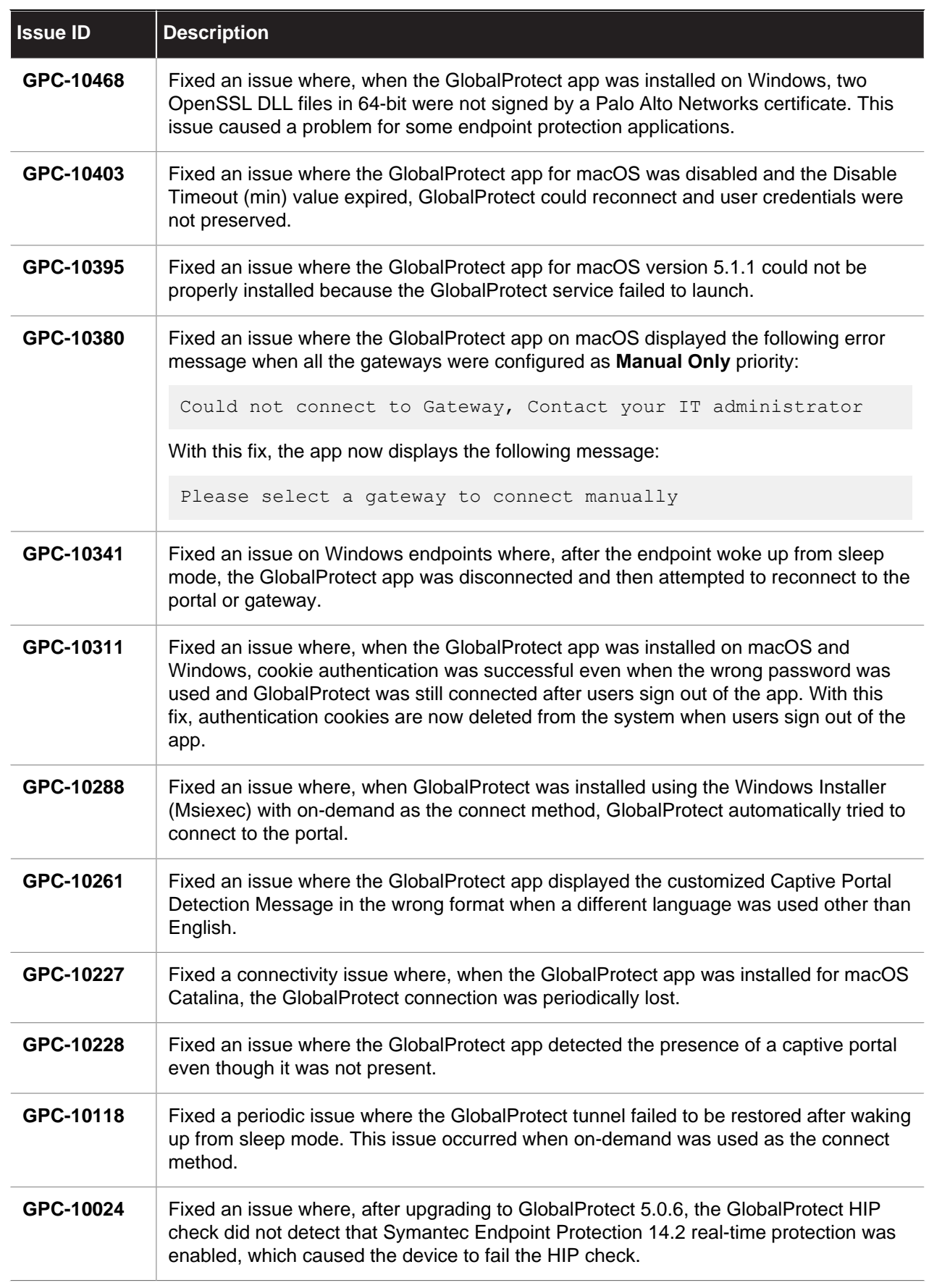

![](_page_19_Picture_153.jpeg)

### <span id="page-19-0"></span>GlobalProtect App 5.1.3 Addressed Issues (iOS Only)

![](_page_19_Picture_154.jpeg)

The following table lists the issues that are addressed in GlobalProtect app 5.1.3 for iOS.

### <span id="page-20-0"></span>GlobalProtect App 5.1.2 Addressed Issues (Android, Windows 10 UWP, and Linux)

The following table lists the issues that are addressed in GlobalProtect app 5.1.2 for Android, Windows 10 UWP, and Linux.

![](_page_20_Picture_142.jpeg)

### <span id="page-20-1"></span>GlobalProtect App 5.1.2 Addressed Issues (iOS Only)

The following table lists the issues that are addressed in GlobalProtect app 5.1.2 for iOS.

![](_page_20_Picture_143.jpeg)

## <span id="page-21-0"></span>GlobalProtect App 5.1.1 Addressed Issues

The following table lists the issues that are addressed in GlobalProtect app 5.1.1 for Android, macOS, iOS, Windows, Windows 10 UWP, and Linux.

![](_page_21_Picture_155.jpeg)

![](_page_22_Picture_122.jpeg)

## <span id="page-22-0"></span>GlobalProtect App 5.1.0 Addressed Issues (Android Only)

The following table lists the issues that are addressed in GlobalProtect app 5.1.0 for Android.

![](_page_22_Picture_123.jpeg)

# <span id="page-24-0"></span>Getting Help

The following topics provide information on where to find more about this release and how to request support:

- > [Related Documentation](#page-26-0)
- > [Requesting Support](#page-27-0)

# <span id="page-26-0"></span>Related Documentation

Refer to the following documents on the [Technical Documentation portal](https://docs.paloaltonetworks.com) for more information on our products:

- For more information on GlobalProtect™, refer to the [GlobalProtect Administrator's Guide.](https://docs.paloaltonetworks.com/globalprotect/9-1/globalprotect-admin)
- For other related content, including Knowledge Base articles and videos, [search](https://docs.paloaltonetworks.com/search.html) the Technical Documentation portal.

## <span id="page-27-0"></span>Requesting Support

To contact support, get information on support programs, manage your accounts or devices, or open a support case, visit the Palo Alto Networks [Support](https://www.paloaltonetworks.com/support/tabs/overview.html) site.

To provide feedback on the documentation, please write to us at: **documentation@paloaltonetworks.com**.

**Contact Information**

**Corporate Headquarters:**

**Palo Alto Networks**

3000 Tannery Way

Santa Clara, CA 95054

<https://www.paloaltonetworks.com/company/contact-support>

Palo Alto Networks, Inc.

#### [www.paloaltonetworks.com](https://www.paloaltonetworks.com)

© 2020 Palo Alto Networks, Inc. Palo Alto Networks is a registered trademark of Palo Alto Networks. A list of our trademarks can be found at [https://www.paloaltonetworks.com/company/trademarks.html.](https://www.paloaltonetworks.com/company/trademarks.html) All other marks mentioned herein may be trademarks of their respective companies.